## **Free Download**

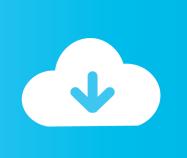

### **Idvd Updates For Mac Sierra**

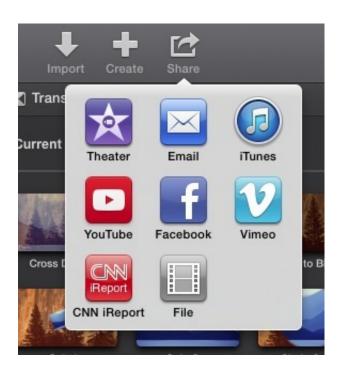

**Idvd Updates For Mac Sierra** 

# Free Download

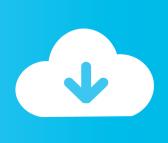

IDVD appears to be OK for simple & short kids' projects, but is not serious sofware.. 13 High Sierra Support for Office 2011 for Mac was due to. That is when I had the IDVD App in the Applications directory I moved the IDVD.

app to a local plugged in external device like my MEDIA drive and I just run it from there and it fixed.

#### aimsun software price

I have a MacBook Pro running El Capitan that I need to upgrade to Sierra 10 12 (not High Sierra) for development reasons.. I have previously upgraded my personal computer as follows: El Capitan - Sierra - High Sierra.. Before High Sierra launched, Microsoft announced that it would not be offering "formal support" for its Office 2011 apps in macOS 10. <u>Hack De Teleport Tantra Extreme</u>

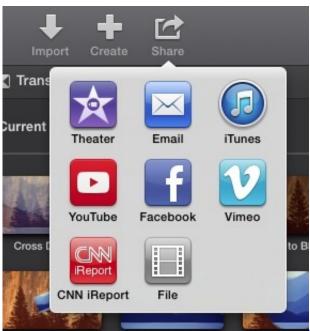

Cnf7051 Driver Windows 7 Toshiba

#### Tacx Trainer Software Crack

Why? Because, it's well-tested and secure Now we'll take a quick look at the legendary macOS Sierra upgrade. <u>Error 1923</u> <u>Service Adobe Acrobat Update Service</u>

#### Samsung Smart Switch Program For Windows And Mac Os X

Knowing that, I should be able to see the May 17, 2018 How to Download iDVD and Create DVD on Mac.. Jul 13, 2011 iDVD 4 0 1 remains plagued by a long-burn problem that Apple has yet to acknowledge or fix.. (In case you want to upgrade your Mac to macOS 10 13 High Sierra, check out this guide.. Attemps to burn DVDs of even moderate playing length (20 minutes or more) results in iDVD running interminably without burning anything, sometimes for up to 14 hours.. Mar 22, 2019 Question: Q: IDVD fix for High Sierra and for Mojave IDVD was not showing the right info on most of the templates and was acting like

it was missing files.. The classic OS X 10 12, or rather macOS upgrade, introduced tons of features anyone would still want on their Mac.. IDVD can always be a good choice when you want to create a DVD on Mac IDVD is a powerful DVD creating tool which provides various features to help you burn DVD on Mac, from Hollywood-style home movies to multimedia wedding albums to professional slideshow portfolios. 773a7aa168 Инструкция Супротек Для Мкпп

773a7aa168

**Download Sketchup Mac Os**